## **Der goldene Schnitt**

## **Beispiel 1 für die Berechnung des "GOLDENEN SCHNITTES"**

OE5VLL

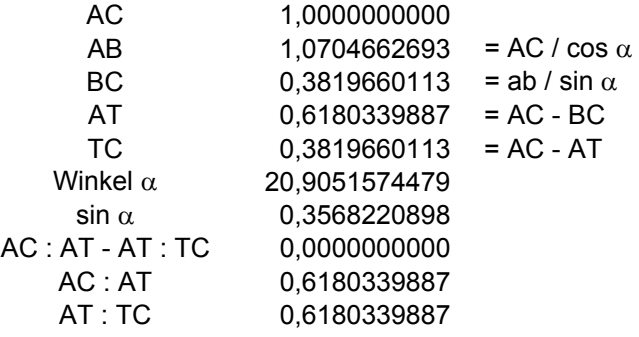

## **Beispiel 2 für die Berechnung des "GOLDENEN SCHNITTES"**

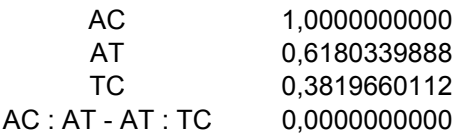

Für beide Beispiele der Berechnung gilt:

Wird die Lösung mittels "ZIELWERTSUCHE" berechnet, ist das Ergebnis (der "Nullwert") auf 4 Nachkommastellen genau.

Wird die Lösung mittels "SOLVER" berechnet, ist das Ergebnis (der "Nullwert") auf Grund der einstellbaren Genauigkeit der Berechnung auch auf wesentlich mehr Nachkommastellen genau.

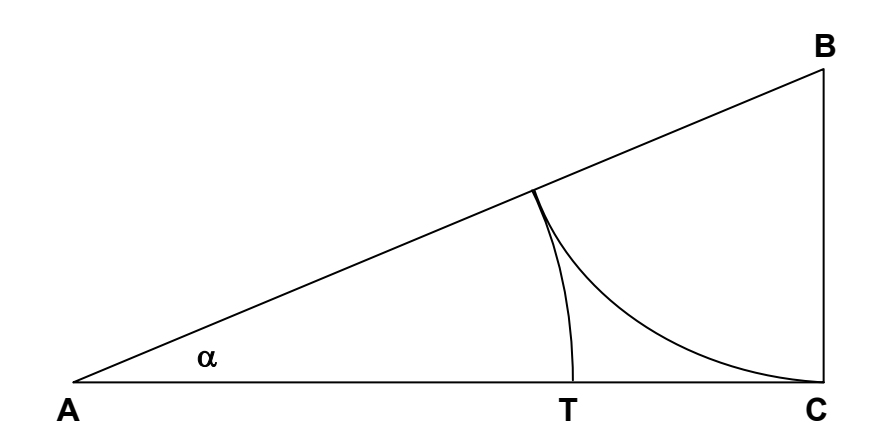

Die Zeichnung wurde mit Elementen aus "AutoFormen" erstellt.

 Das Dreieck ist aus den "Standardformen", 2. Reihe, 3.Figur. Dieses Dreieck bietet die Möglichkeit der prinzipiellen Formänderung (nicht nur Breite und Höhe). Somit kann aus dem gleichschenkeligen auch ein rechtwinkliges Dreieck geformt werden.

Die beiden Bögen sind ebenfalls aus den Standardformen (7.Reihe, 1.Figur).

Die Buchstaben sind "Textfelder". Das "α"-Zeichen ist ein "a" in der Schriftart "Symbol".